| То:   | Patricia Bessette, Town Clerk |  |  |
|-------|-------------------------------|--|--|
| From: | Tracy Self                    |  |  |
| Date: | 4/29/20                       |  |  |

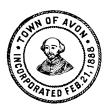

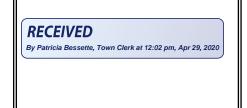

## POSTED IN ACCORDANCE WITH THE PROVISIONS OF MGL 30A S18-25

Pursuant to Governor Baker's March 12, 2020 Order suspending Certain Provisions of the Open Meeting Law MGL C. 30A§ 18 and the Governor's March 23, 2020 Emergency Order imposing strict limitations on the number of people that may gather in one place, this meeting will be conducted via remote participation by the Board.

No in-person attendance of members of the public well be permitted. If you have questions or comments, please email prior to the meeting at <a href="mailto:tracyself@comcast.net">tracyself@comcast.net</a>. Please be sure to include your name and address in your email.

| Click here & Click on arrow to choose Bd. or Dept. |                          |
|----------------------------------------------------|--------------------------|
| Designer Selection Committee                       |                          |
| Click for Date of Meeting or write it below        | Time                     |
| Wednesday May 6 <sup>th</sup> 2020                 | 4:30pm                   |
| Click for Meeting Room/Address or write it below   | SUBJECTS TO BE DISCUSSED |
| Virtual                                            | BELOW                    |

Avon Designer Selection Committee is inviting you to a scheduled Zoom meeting.

Join Zoom Meeting

https://us02web.zoom.us/j/86200228244?pwd=V0w3MDFtL0JBSIZwZXFMdlpkL3lxdz09

Meeting ID: 862 0022 8244

Password: 032570 One tap mobile

+16465588656,,86200228244# US (New York)

Dial by your location

+1 646 558 8656 US (New York)

| Approve Minutes of   |                                            |
|----------------------|--------------------------------------------|
| previous meeting(s): |                                            |
| Old Business:        |                                            |
| New Business:        | Fire Station Bidding Phase                 |
|                      | Review Filed Sub bids due5/6/20 at 2: 00pm |
|                      | Review and pay invoices                    |

| Other: | : "Topics the chair did not reasonably anticipate would be discussed" |  |
|--------|-----------------------------------------------------------------------|--|
|        |                                                                       |  |
|        |                                                                       |  |
|        |                                                                       |  |
|        |                                                                       |  |

Meeting Posted by: Tracy Self

## REMOTE MEETING PROCEDURES

In keeping with the ongoing Emergency Order from Governor Charlie Baker to limit gatherings and maximize social distancing, and under legislation passed to address remote board meetings during the emergency declaration, this meeting will be conducted remotely over Zoom. Attendance by Board/Commission members will be remote and remote attendance shall count toward quorum.

To use zoom you will need to download the zoom application at <a href="www.zoom.us">www.zoom.us</a> and create an account or use one of the call in numbers listed on the agenda. You will need the webinar ID to join by phone only.

While conducting meetings remotely we will endeavor to keep meeting operations as close to our standard procedures as possible, however use of this platform will necessitate some additional meeting protocols.

- 1. While the board members or commissioners and applicants will be on video and audio; public participants will join the webinar as attendee, meaning they are muted and with no video feed from them.
- 2. During the public testimony portion of the meeting members of the public can be recognized by using the raise hand function, found under participants from zoom, or make a request with the Q&A function. If your joining only by phone you can press \*9 to raise your hand. If an applicant wishes to display materials please make the request of the Chair and the email materials to Board staff for sharing on screen. When starting testimony please state your name and address for the record.
- 3. There is a markup function in Zoom which will allow you to call out specific areas of presentation materials.
- 4. As in any public meeting, indecent behavior will not be tolerated and anyone who abuses use of the meeting platform will be terminated from the meeting.
- 5. Business will be handled at the times indicated on the agenda. Business not concluded in the allotted time will be tabled to the end of the meeting to allow for timely logins and remote attendance.
- 6. All votes will be by roll call.
- 7. When all business indicated on the agenda has been completed, the members will vote to adjourn the meetings, signaling the end of the meeting. All participants will be disconnected from the webinar at that time.